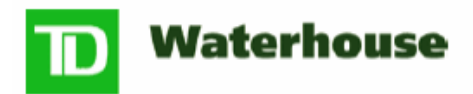

### **Entente avec CyberServices Consentement à la transmission de documents par voie électronique**

# **Destinataire : TD Waterhouse Canada inc. (« TD Waterhouse »)**

J'ai lu et compris le présent « Consentement à la transmission de documents par voie électronique » et je consens à la transmission électronique des documents définie ci-après.

## **Explication de la transmission de documents par voie électronique**

Je consens à la transmission des relevés de compte, des avis d'exécution<sup>1</sup>, des prospectus, des documents fiscaux, des renseignements importants destinés aux titulaires de compte, des bulletins d'information et des autres documents (collectivement, les « documents ») par voie électronique à mesure qu'ils deviennent disponibles, selon les options que j'ai sélectionnées ci-dessous.

Je reconnais que j'aurai accès en ligne à des documents pendant sept ans, selon les modalités suivantes :

- relevés à partir de l'ouverture de mon compte<sup>2</sup> ou des sept dernières années (si cette date est plus récente);
- avis d'exécution, prospectus et autre documents à partir de la date d'inscription à CyberServices;
- documents fiscaux à partir de l'année d'imposition 2006.

Je reconnais que les restrictions suivantes s'appliquent si je m'abonne ou si je mets fin à mon abonnement aux documents fiscaux de CyberServices entre le 1<sup>er</sup> janvier et le 30 avril de chaque année civile ( la « période de latence») :

- (a) Si je décide de m'abonner aux documents fiscaux de CyberServices pendant la période des impôts, je continuerai de recevoir des copies papier par la poste et je serai également en mesure de visualiser les documents fiscaux dans CyberServices, mais je recevrai un courriel m'avisant de leur disponibilité seulement après le 1<sup>er</sup> mai de l'année courante.
- (b) Si je décide de mettre fin à mon abonnement aux documents fiscaux de CyberServices ou à CyberServices pendant la période des impôts, je serai toujours en mesure de visualiser les documents fiscaux au moyen de CyberServices et je continuerai de recevoir un courriel m'avisant de leur disponibilité, mais je recevrai les copies papier par la poste seulement après le  $1<sup>er</sup>$  mai de l'année courante.

TD Waterhouse m'informera par courriel, à l'adresse électronique indiquée dans CyberServices, lorsque les documents seront prêts à être visualisés. Je pourrai alors récupérer les documents au moyen du lien CyberServices dans CourtierWeb TD Waterhouse (« CourtierWeb »).

Je reconnais que je ne suis pas obligé de consentir à la transmission des documents par voie électronique, et qu'en choisissant de recevoir les documents de cette façon, je ne les recevrai plus par la poste. Cependant, je pourrai recevoir sans frais une copie papier des documents transmis par voie électronique en cas de défaillance de la transmission électronique ou en communiquant avec TD Waterhouse ou avec mon conseiller en placement, selon le cas, par téléphone, par la poste ou par courrier électronique.

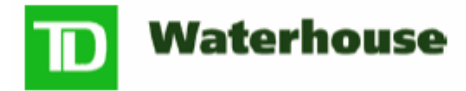

#### **Responsabilités du client**

Je reconnais que je suis entièrement responsable :

- (a) de choisir quels documents je désire recevoir par voie électronique;
- (b) de vérifier la disponibilité des documents au moyen de CourtierWeb, de les récupérer et de les visualiser à mesure qu'ils deviennent disponibles;
- (c) d'informer TD Waterhouse de tout changement d'adresse électronique en mettant à jour mon profil à l'aide du lien « Modifier mon profil » dans CyberServices;
- (d) de ne pas divulguer mon mot de passe à quiconque.

# **Exigences techniques**

Pour assurer la transmission de renseignements sur le client en toute sécurité, CourtierWeb a recours à une technologie de chiffrement à 128 bits. Des coupe-feu et d'autres mesures de sécurité ont également été mis en place à cette fin.

Je peux visualiser les documents dans le format dans lequel ils sont fournis (PDF ou HTML, selon le cas). Pour visualiser les documents fournis en format PDF, je dois télécharger le logiciel Acrobat d'Adobe sur mon ordinateur personnel (« PC »). Je n'ai besoin d'aucun autre logiciel spécial sur mon PC pour accéder à ces documents, les visualiser ou les imprimer, mais j'utiliserai les versions des logiciels et des navigateurs compatibles avec les fonctions de CyberServices et je ferai les mises à jour nécessaires.

# **Annulation de la présente entente**

Il m'est possible d'annuler le présent consentement en utilisant le lien **« Modifier mon profil »** dans CyberServices et en sélectionnant l'option « Annuler mon inscription ».

<sup>&</sup>lt;sup>1</sup> Les clients des Services institutionnels TD Waterhouse auront accès ou non aux avis d'exécution selon l'entente conclue avec leur conseiller en placement. Pour en savoir plus, communiquez avec votre conseiller en placement.

 $2$  Les clients des Services institutionnels TD Waterhouse ont accès aux documents à compter de novembre 2006.